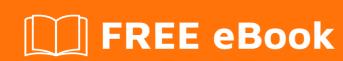

# LEARNING msbuild

Free unaffiliated eBook created from **Stack Overflow contributors.** 

#msbuild

# **Table of Contents**

| About                                            | 1  |
|--------------------------------------------------|----|
| Chapter 1: Getting started with msbuild          | 2  |
| Remarks                                          | 2  |
| Examples                                         | 2  |
| Installation or Setup                            | 2  |
| MSBuild 2015                                     | 2  |
| Creating Custom MSBuild Targets                  | 2  |
| Hello World                                      | 2  |
| Chapter 2: Common Item Types: ProjectReference   | 4  |
| Introduction                                     | 4  |
| Parameters                                       | 4  |
| Remarks                                          | 4  |
| Examples                                         | 5  |
| Simple ProjectReference                          | 5  |
| Chapter 3: Frequently-used Tasks                 | 6  |
| Examples                                         | 6  |
| Copying files                                    | 6  |
| Deleting files                                   | 6  |
| Creating a new directory                         | 6  |
| Removing an existing directory                   | 6  |
| Running a custom command                         | 6  |
| Displaying a custom message                      | 6  |
| Running MSBuild on another project / solution    | 6  |
| Chapter 4: Order of Property and Item Evaluation | 8  |
| Remarks                                          | 8  |
| Examples                                         | 8  |
| Example illustrating the order of evaluation     | 8  |
| Chapter 5: Order of Target Execution             | 10 |
| Remarks                                          | 10 |
| Determining the Target Build Order               | 10 |

| Examples         | 10 |
|------------------|----|
| DependsOnTargets | 10 |
| AfterTargets     | 10 |
| BeforeTargets    | 11 |
| Credits          | 12 |

# **About**

You can share this PDF with anyone you feel could benefit from it, downloaded the latest version from: msbuild

It is an unofficial and free msbuild ebook created for educational purposes. All the content is extracted from Stack Overflow Documentation, which is written by many hardworking individuals at Stack Overflow. It is neither affiliated with Stack Overflow nor official msbuild.

The content is released under Creative Commons BY-SA, and the list of contributors to each chapter are provided in the credits section at the end of this book. Images may be copyright of their respective owners unless otherwise specified. All trademarks and registered trademarks are the property of their respective company owners.

Use the content presented in this book at your own risk; it is not guaranteed to be correct nor accurate, please send your feedback and corrections to info@zzzprojects.com

# **Chapter 1: Getting started with msbuild**

#### Remarks

This section provides an overview of what msbuild is, and why a developer might want to use it.

It should also mention any large subjects within msbuild, and link out to the related topics. Since the Documentation for msbuild is new, you may need to create initial versions of those related topics.

# **Examples**

Installation or Setup

#### MSBuild 2015

On Windows there are three choices to get MSBuild:

- Install Visual Studio 2015
- Download Microsoft Build Tools which includes VB and C# compilers.
- Build from Source

#### On Linux

Build from Source using this guide

#### **Creating Custom MSBuild Targets**

#### **Hello World**

#### HelloWorld.proj

```
<Project xmlns="http://schemas.microsoft.com/developer/msbuild/2003"
DefaultTargets="SayHello">
```

```
<!-- Properties can be passed as command line parameters. i.e. /p:Name=MyName
   or /p:Name="My Name" (Use quotes if the value includes spaces) -->
    <PropertyGroup>
        <Name Condition="'$(Name)'==''">Rolo</Name>
    </PropertyGroup>
    <!-- Items can't be passed as command line parameters. -->
    <!-- Items can include metadata. i.e. URL -->
    <ItemGroup>
        <People Include="World"/>
        <People Include="StackOverflow">
           <URL>http://stackoverflow.com</URL>
        </People>
        <People Include="Google">
           <URL>http://google.com</URL>
        </People>
    </ItemGroup>
    <!-- Targets can be called using it's name. i.e. /t:SayHello -->
    <Target Name="SayHello">
        <!-- You can have as many Tasks as required inside a Target. -->
        <!-- Tasks can be executed conditionally. -->
        <Message Condition="'%(People.URL)'==''" Text="Hello %(People.Identity), my name is</pre>
$(Name)! "/>
       <Message Condition="'%(People.URL)'!=''" Text="Hello %(People.Identity), my name is</pre>
$(Name)!. Your URL is %(People.URL) "/>
   </Target>
</Project>
```

#### **Execute with:**

- msbuild HelloWorld.proj
- msbuild HelloWorld.proj /p:Name="John Doe"
- msbuild HelloWorld.proj /p:Name="Batman" /t:SayHello

Read Getting started with msbuild online: https://riptutorial.com/msbuild/topic/1150/getting-started-with-msbuild

# **Chapter 2: Common Item Types: ProjectReference**

## Introduction

A ProjectReference defines a reference to another project.

## **Parameters**

| Parameter                          | Details                                                                                                    |
|------------------------------------|----------------------------------------------------------------------------------------------------|
| Include (attribute)                | Path to project file                                                                                                    |
| Project (metadata)                 | Project GUID, in the form {00000000-0000-0000-0000-0000-0000-000                                                                                                    |
| ReferenceOutputAssembly (metadata) | Boolean specifying whether the outputs of the project referenced should be passed to the compiler. Default is true.                                                                                   |
| SpecificVersion (metadata)         | Whether the exact version of the assembly should be used.                                                                                                    |
| Targets (metadata)                 | Semicolon-separated list of targets in the referenced projects that should be built. Default is the value of \$(ProjectReferenceBuildTargets) whose default is blank, indicating the default targets. |
| OutputItemType (metadata)          | Item type to emit target outputs into. Default is blank. If  ReferenceOutputAssembly is set to "true" (default) then target outputs will become references for the compiler.                          |
| EmbedInteropTypes (metadata)       | Optional boolean. Whether the types in this reference need to embedded into the target assembly - interop asemblies only                                                                              |

## **Remarks**

When the <code>OutputItemType</code> parameter is used, additional parameters (metadata) may be applicable. For example, when <code>OutputItemType</code> is set to <code>Content</code>, <code>CopyToOutputDirectory</code> can be used.

| Parameter                        | Details                                                                                                    |
|----------------------------------|----------------------------------------------------------------------------------------------------|
| CopyToOutputDirectory (metadata) | Optional string. Determines whether to copy the file to the output directory. Values: Never, Always, PreserveNewest. |

# **Examples**

# Simple ProjectReference

```
<ItemGroup>
  <ProjectReference Include="Foo.csproj">
     <Project>{01234567-0123-0123-0123456789AB}</Project>
     <Name>Foo</Name>
  </ProjectReference>
</ItemGroup>
```

Read Common Item Types: ProjectReference online:

https://riptutorial.com/msbuild/topic/9236/common-item-types--projectreference

# **Chapter 3: Frequently-used Tasks**

# **Examples**

#### **Copying files**

#### **Deleting files**

```
<ItemGroup>
    <FilesToDelete Include="*.tmp" />
</ItemGroup>

<Delete Files="@(FilesToDelete)" />
```

#### Creating a new directory

### Removing an existing directory

### Running a custom command

```
<Exec Command="echo Hello World" />
```

## Displaying a custom message

## Running MSBuild on another project / solution

Read Frequently-used Tasks online: https://riptutorial.com/msbuild/topic/5196/frequently-used-tasks

# Chapter 4: Order of Property and Item Evaluation

#### Remarks

For more detail, see Property and Item Evaluation Order on the MSDN documentation page Comparing Properties and Items.

# **Examples**

#### **Example illustrating the order of evaluation**

MSBuild evaluates PropertyGroup, Choose and ItemGroup elements that are directly under the Project element before those that are in Target elements.

- Directly under the Project element, PropertyGroup and Choose elements are evaluated in the order in which they appear, and then ItemGroup elements are evaluated in the order in which they appear.
- In Target elements PropertyGroup and ItemGroup share equal precedence and are evaluated in the order in which they appear.

Within files referenced via Import, MSBuild evaluates PropertyGroup, Choose and ItemGroup in the same manner as above, and as though the imported files' content appeared inline where the Import is located.

The comments below provide property values and item counts before and after MSBuild evaluates selected lines.

```
<Project DefaultTargets="FooTarget"</pre>
xmlns="http://schemas.microsoft.com/developer/msbuild/2003">
   <Target Name="FooTarget">
        <ItemGroup>
            <!-- '$(FooProp)' == '2', '@(FooItem->Count())' == '1' -->
            <FooItem Include="foo value B" />
            <!-- '$(FooProp)' == '2', '@(FooItem->Count())' == '2' -->
        </ItemGroup>
        <PropertyGroup>
            <!-- '$(FooProp)' == '2', '@(FooItem->Count())' == '2' -->
            <FooProp>3</FooProp>
            <!-- '$(FooProp)' == '3', '@(FooItem->Count())' == '2' -->
        </PropertyGroup>
    </Target>
    <ItemGroup>
        <!-- '$(FooProp)' == '2', '@(FooItem->Count())' == '0' -->
        <FooItem Include="foo value A" />
        <!-- '$(FooProp)' == '2', '@(FooItem->Count())' == '1' -->
    </ItemGroup>
    <PropertyGroup>
        <!-- '$(FooProp)' == '', '@(FooItem->Count())' == '0' -->
```

#### Read Order of Property and Item Evaluation online:

https://riptutorial.com/msbuild/topic/6262/order-of-property-and-item-evaluation

# **Chapter 5: Order of Target Execution**

#### Remarks

From MSDN: Target Build Order

# **Determining the Target Build Order**

MSBuild determines the target build order as follows:

- 1. InitialTargets targets are run.
- 2. Targets specified on the command line by the /target switch are run. If you specify no targets on the command line, then the DefaultTargets targets are run. If neither is present, then the first target encountered is run.
- 3. The Condition attribute of the target is evaluated. If the Condition attribute is present and evaluates to false, the target isn't executed and has no further effect on the build.
- 4. Before a target is executed, its DependsOnTargets targets are run.
- 5. Before a target is executed, any target that lists it in a BeforeTargets attribute is run.
- 6. Before a target is executed, its Inputs attribute and Outputs attribute are compared. If MSBuild determines that any output files are out of date with respect to the corresponding input file or files, then MSBuild executes the target. Otherwise, MSBuild skips the target.
- 7. After a target is executed or skipped, any target that lists it in an AfterTargets attribute is run.

# **Examples**

### DependsOnTargets

Define a sequence of Targets (Target1, then Target2) that must execute before Target3. Note that an execution request for Target3 is required to cause Target1 and Target2 to be executed.

```
<Target Name="Target3" DependsOnTargets="Target1; Target2">
</Target>

<Target Name="Target2">
</Target>

<Target Name="Target1">
</Target Name="Target1">
</Target>
```

## **AfterTargets**

Define a Target (Target1) for which an execution request will cause Target2 to be executed afterward.

```
<Target Name="Target2" AfterTargets="Target1">
</Target>

<Target Name="Target1">
</Target>
```

#### **BeforeTargets**

Define a Target (Target2) for which an execution request will cause Target1 to be executed beforehand.

```
<Target Name="Target2">
</Target>

<Target Name="Target1" BeforeTargets="Target2">
</Target>
```

Read Order of Target Execution online: https://riptutorial.com/msbuild/topic/6611/order-of-target-execution

# **Credits**

| S.<br>No | Chapters                              | Contributors                                       |
|----------|---------------------------------------|----------------------------------------------------|
| 1        | Getting started with msbuild          | Community, Didier Aupest, Eugenio Miró, Rolo, weir |
| 2        | Common Item Types: ProjectReference   | weir                                               |
| 3        | Frequently-used Tasks                 | Didier Aupest, weir                                |
| 4        | Order of Property and Item Evaluation | weir                                               |
| 5        | Order of Target Execution             | weir                                               |